, tushu007.com

## <<JavaScript

<< JavaScript $\hspace{2.6cm} >>$ 

- 13 ISBN 9787302155584
- 10 ISBN 7302155585

出版时间:2007-7

页数:401

字数:625000

extended by PDF and the PDF

http://www.tushu007.com

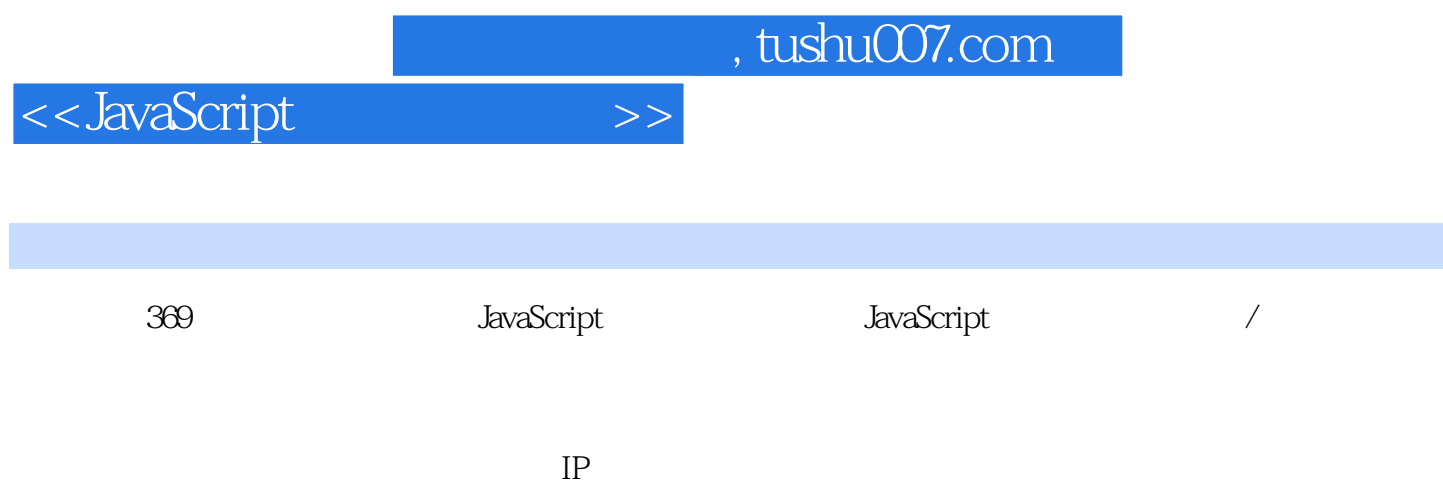

*Page 3*

 $,$  tushu007.com

<<JavaScript

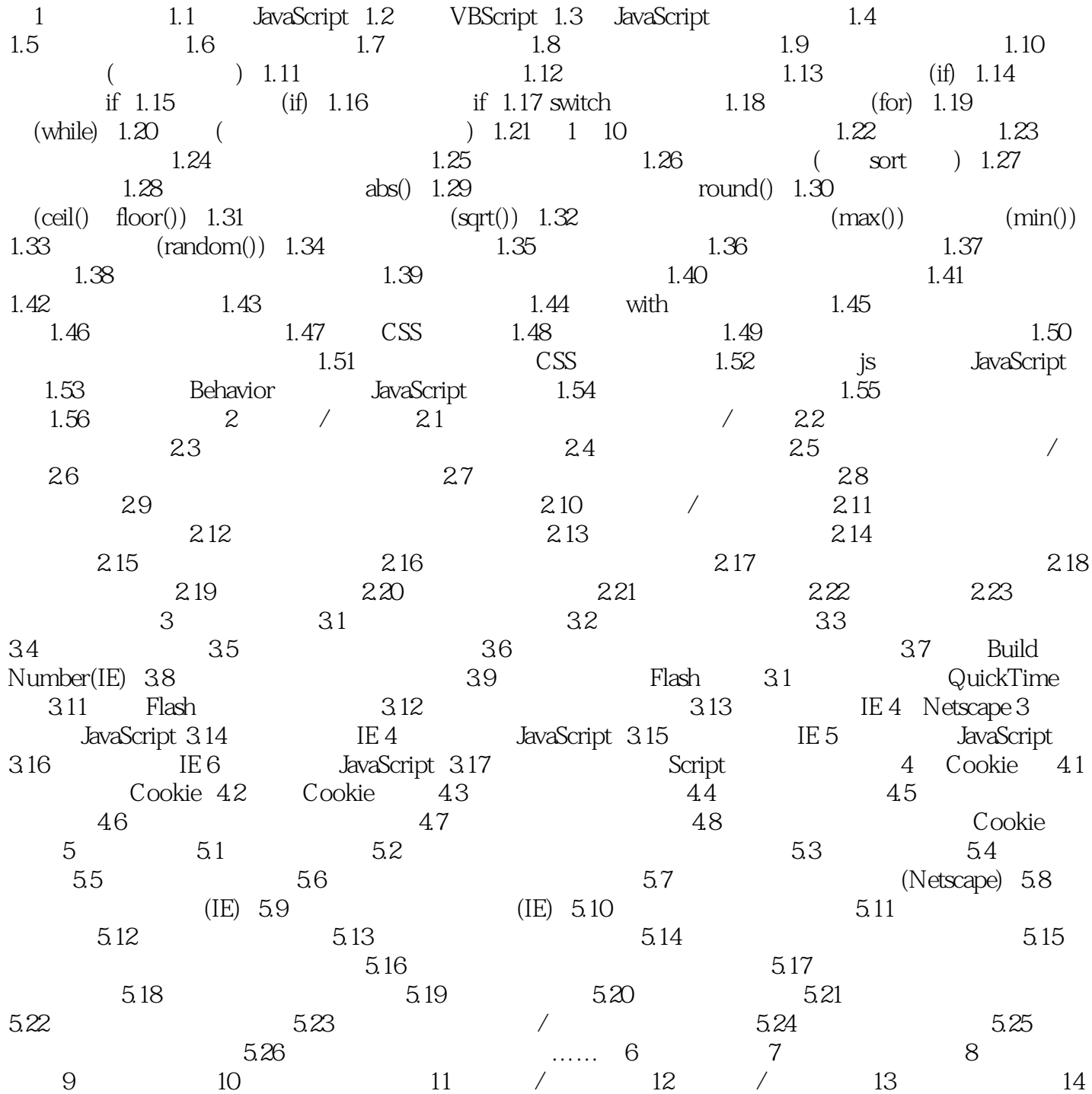

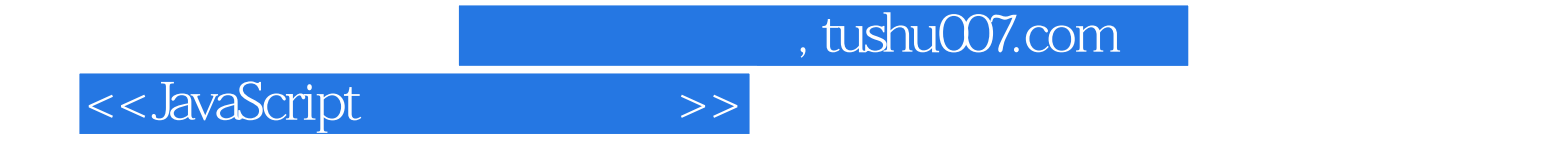

本站所提供下载的PDF图书仅提供预览和简介,请支持正版图书。

更多资源请访问:http://www.tushu007.com